## SAP ABAP table STXFCONTR {Smart Forms: Runtime Objects}

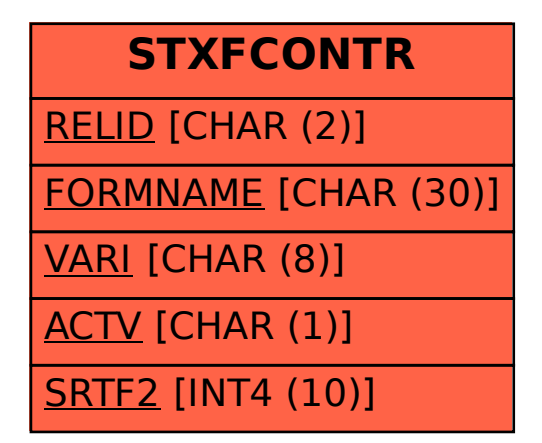